# TRƯỜNG ĐẠI HỌC VĂN LANG **KHOA: CÔNG NGHỆ THÔNG TIN**

# **ĐÁP ÁN ĐỀ THI KẾT THÚC HỌC PHẦN Học kỳ 2, năm học 2022 - 2023**

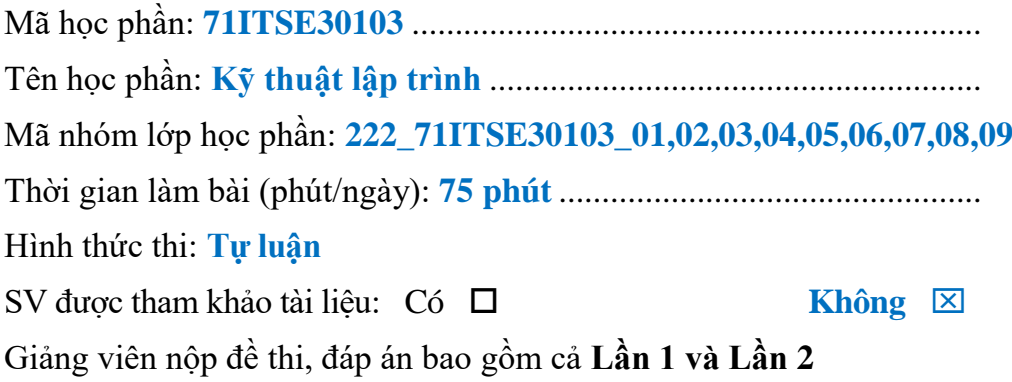

# **Cách thức nộp bài:**

# *Gợi ý:*

- SV tạo một thư mục có tên BAITHI để làm bài;

- SV nén thư mục BAITHI lại và upload file (.rar hoặc .zip) chứa bài làm trên hệ thống thi của nhà Trường;

# **Câu 1 (1.0 điểm):**

```
def tinh_bieuthuc(a, b, c):
    kq = 5*a + 2*b - (8*c)/3return kq
a = 2b = 3c = 5
giatri = tinh_bieuthuc(a, b, c)
print(giatri)
```
**Câu 2 (2.5 điểm):** Dùng thư viện

a) Viết hàm nhận tham số là năm sinh, trả về số tuổi và cho ví dụ để gọi hàm **(1.5 điểm)**

```
import datetime
def tinh_tuoi(nam_sinh):
    nam_hien_tai = datetime.datetime.now().year
    return nam_hien_tai - nam_sinh
#test
print(tinh_tuoi(2000))
```
b) Viết hàm tính căn bậc 2 của một số nguyên truyền vào **(1.0 điểm)**

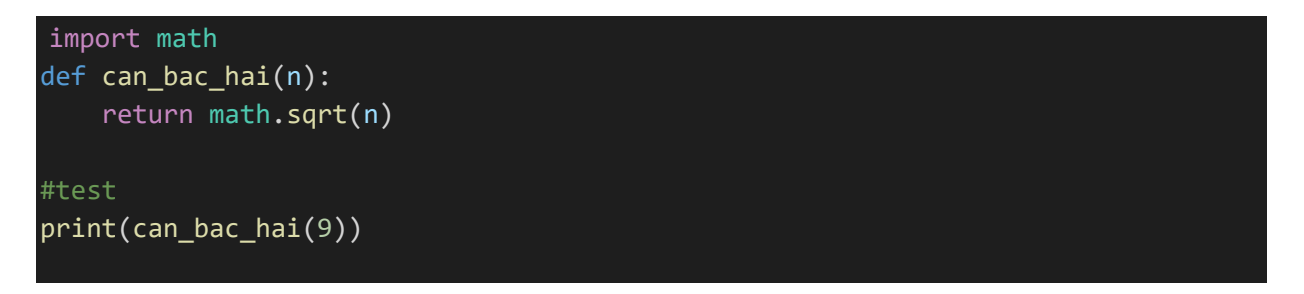

**Câu 3 (3.0 điểm):** Làm việc với tập tin

a) Yêu cầu người dùng nhập vào đường dẫn tập tin. Kiểm tra xem tập tin đó có tồn tại hay không? Nếu có, xuất ra nội dung tập tin đó. Ngược lại, in thông báo "Tập tin chưa tồn tại" **(1.0 điểm)**

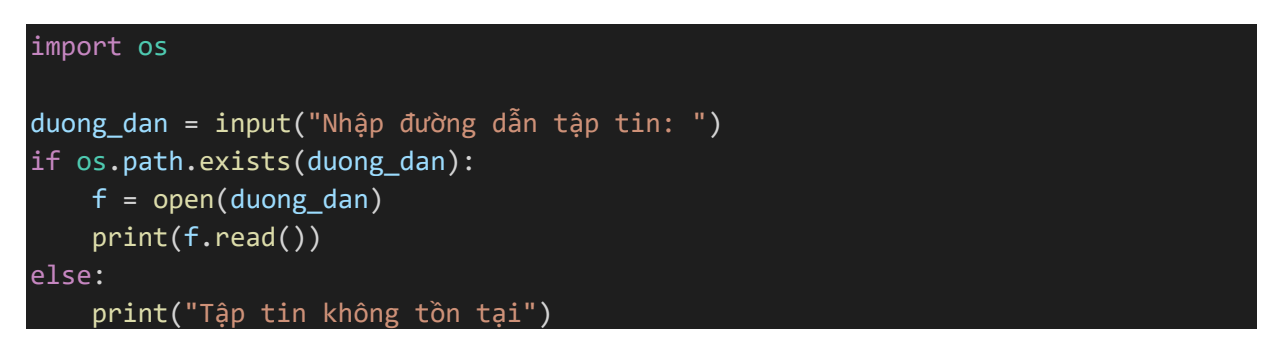

b) Yêu cầu người dùng nhập vào đường dẫn tập tin và nội dung cần ghi. Kiểm tra xem tập tin đó có tồn tại hay không?

Nếu có, ghi thêm nội dung người dùng nhập vào cuối file. Ngược lại, tạo file với nội dung mà người dùng nhập ở trên. **(2.0 điểm)**

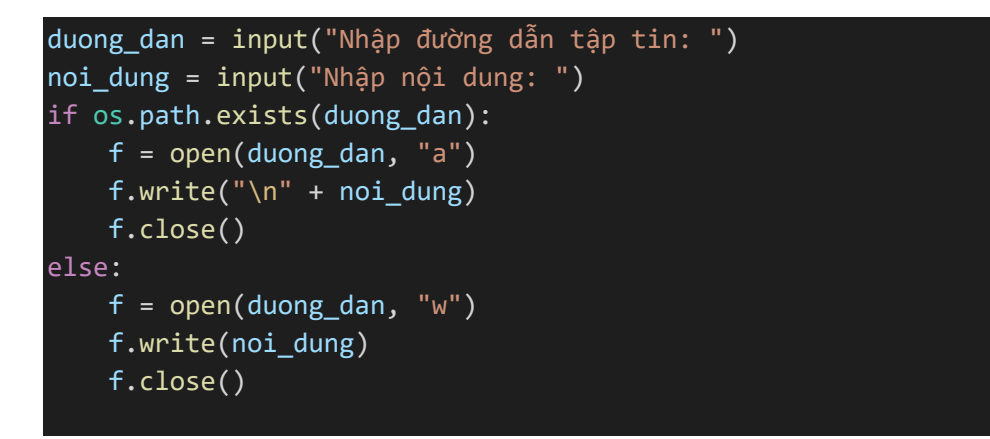

**Câu 4 (3.5 điểm):** Tạo một class có khả năng lưu trữ thông tin của một nhân viên bao gồm các thông tin sau: manv, ten\_nv, ngay\_sinh, luong.

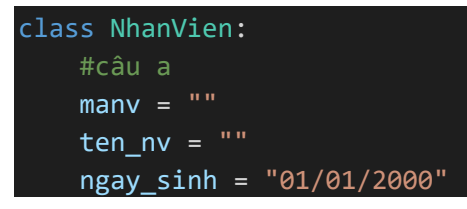

```
luong = 1500
    def __init__(self, manv, ten_nv, ngay_sinh, luong):
        self.manv = manv
        self.ten_nv = ten_nv
        self.ngay_sinh = ngay_sinh
        self.luong = luong
    #câu b
    def hienthi thongtin(self):
        print(f"Mã nhân viên: {self.manv}")
        print(f"Tên nhân viên: {self.ten_nv}")
        print(f"Ngày sinh: {self.ngay_sinh}")
        print(f"Lương: {self.luong}")
#câu c
ma = input("Nhập mã nhân viên: ")
ten = input("Nhập tên nhân viên: ")
ngaysinh = input("Nhập ngày sinh: ")
luong = input("Nhập lương: ")
nv = NhanVien(ma, ten, ngaysinh, luong)
nv.hienthi_thongtin()
```
### *Ngày biên soạn: 03/4/2023*

### **Giảng viên biên soạn đề thi: ThS. Nguyễn Văn Trung**

#### *Ngày kiểm duyệt: 9/4/2023*

## **Trưởng (Phó) Khoa/Bộ môn kiểm duyệt đề thi: ThS. Lý Thị Huyền Châu**

Sau khi kiểm duyệt đề thi, **Trưởng (Phó) Khoa/Bộ môn** gửi về Trung tâm Khảo thí qua email: [khaothivanlang@gmail.com](mailto:khaothivanlang@gmail.com) bao gồm file word và file pdf (được đặt password trên 1 file nén/lần gửi) và nhắn tin password + họ tên GV gửi qua Số điện thoại Thầy Phan Nhất Linh (**0918.01.03.09**).